Министерство науки и высшего образования Российской Федерации

Байкальский государственный университет

# **Разработка программ**

Методические указания по выполнению междисциплинарной курсовой работы для студентов бакалавриата направления 09.03.03 Прикладная информатика профиля «Информационные системы и технологии в управлении» Составители: канд. техн. наук, доц. Т.И. Ведерникова, ст.преп. И.В. Артамонов (кафедра информатики и кибернетики)

Рецензент: канд. физ.-мат. наук, доц. В.В. Ступин

В методических указаниях излагаются методика и этапы выполнения междисциплинарной курсовой работы «Разработка программ».

Предназначены для студентов очной и заочной формы обучения.

# **ОГЛАВЛЕНИЕ**

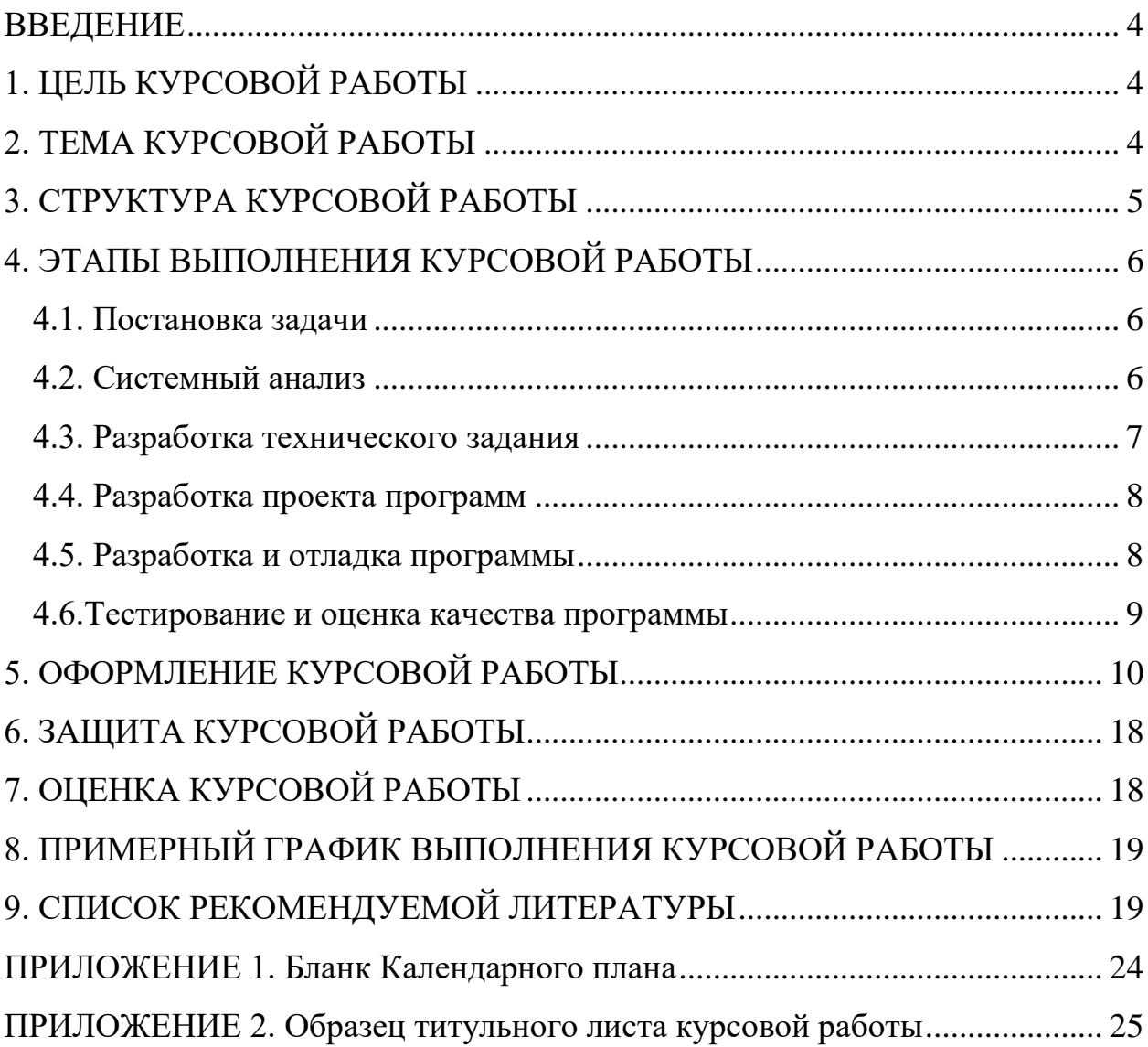

#### **ВВЕДЕНИЕ**

<span id="page-3-0"></span>Теоретической основой профессиональной культуры бакалавра информатики являются знания в области программирования и вычислительной техники, позволяющие сформировать устойчивые навыки по проектированию, разработке и использованию программных продуктов в практической деятельности. Междисциплинарная курсовая работа «Разработка программ» является важной составной частью этой подготовки. Курсовая работа систематизирует знания и опыт студентов, полученные в ходе освоения дисциплин, связанных с информационными технологиями и программированием.

## 1. ЦЕЛЬ КУРСОВОЙ РАБОТЫ

<span id="page-3-1"></span>Целью курсовой работы является подготовка к решению задач дипломного проектирования, включающая:

- формирование навыков научно-исследовательской и практической деятельности (проведение обзоров литературы, критического анализа методов и средств реализации программы, совместной работы в группе, самостоятельного решения прикладных задач и т.п.);
- закрепление и расширение теоретических знаний и практических навыков, полученных при освоении изучаемых ранее дисциплин;
- получение опыта разработки программных средств, значимых для профессиональной, учебной или научной деятельности студента;
- приобретение опыта грамотного оформления, представления и защиты полученных результатов (использование стандартов на разработку программных средств, структурирование работы и т.п.);

Задача курсовой работы состоит в проектировании и создании программ и компонентов программных комплексов, их тестировании и грамотном представлении результатов.

## 2. ТЕМА КУРСОВОЙ РАБОТЫ

<span id="page-3-2"></span>Тематика курсовых работ определяется преподавателем либо студентом по согласованию с преподавателем. Работа выполняется в течение семестра и может быть продолжением ранее начатого исследования или развитием результатов, полученных студентом в течение предшествующего обучения.

Направлениями курсовых работ могут быть:

- Исследование (теоретико-практическая работа):
	- Современных технологий и концепций программирования;
- Перспективных направлений развития области информационных технологий:
- Разработка (практическая работа):
	- прикладных предметно-ориентированных программных систем;
	- программных средств, обладающих практической значимостью для текущей деятельности студента, работы вуза или иного предприятия.

<span id="page-4-0"></span>В курсовой работе рекомендуется использовать технологии баз данных, веб-программирования, клиент-серверной разработки.

## 3. СТРУКТУРА КУРСОВОЙ РАБОТЫ

Курсовая работа состоит из введения, заключения, четырех разделов, списка использованной литературы и приложений.

Введение должно содержать оценку современного состояния в области решаемой задачи и отражать актуальность выбранной темы курсовой работы.

Первый раздел - это постановка задачи, включающая формулировки цели курсовой работы и задач, которые необходимо решить для достижения поставленной цели. В теоретико-практических работах в первом разделе актуализируется и описывается проблема, стоящая перед современными технологиями.

Во втором разделе практической работы представляются результаты системного анализа, включающие описание предметной области, предполагаемые методы и алгоритмы решения задачи, дается краткая характеристика возможных средств реализации проекта, обосновывается выбор конкретного средства программирования, приводится спецификация на программу или технологию, включающая требования к функциям и интерфейсу. Раздел завершается разработкой Технического задания.

Во втором разделе теоретико-практической работы представляются результаты исследований исторических предпосылок к появлению и развитию рассматриваемой темы. Формулируется спектр рассматриваемых проблем, анализируется существовавшие методики их решения, оцениваются их недостатки и преимущества.

Третий раздел практической работы посвящается описанию проекта программы или технологии, в нем рассматриваются архитектура и функции разрабатываемой системы, взаимодействие объектов и классов, организация данных, алгоритмы и интерфейс пользователя. Третий раздел теоретикопрактической работы описывает современные методы решения проблемы, приводятся результаты их тестирования.

В четвертом разделе практической работы, отданном тестированию программы, приводятся контрольные примеры и анализируются результаты тестирования, а также оценивается качество созданной программы.

В четвертом теоретико-практической работы проводится анализ примеров программ и информационных технологий рассматриваемой темы. Описывается процесс установки, настройки и технология решения заданной проблемы описываемыми средствами.

В заключении коротко излагаются результаты выполнения работы, оценивается их эффективность, уточняется область применения, определяется направление развития.

Список используемой литературы располагается после заключения. В списке указываются использованные автором работы, научные публикации, а также другие источники. На все перечисленные в списке литературы источники в соответствующих местах работы должны быть сделаны ссылки.

Приложение содержит Техническое задание, документацию, включающую тексты программ, экранные формы, диаграммы описания архитектуры, блок-схемы, подробную информацию о тестировании программы и другие материалы, иллюстрирующие выполненную работу.

## 4. ЭТАПЫ ВЫПОЛНЕНИЯ КУРСОВОЙ РАБОТЫ

### 4.1. Постановка задачи

<span id="page-5-1"></span><span id="page-5-0"></span>В результате выполнения этого этапа студент должен получить четкое представление об актуальности поставленной проблемы, о цели и объеме работы, а также о задачах, которые необходимо решить, для достижения этой цели. Определить последовательность реализации задач, исходные данные, промежуточные и конечные результаты. Кроме того, в задачу этапа входит выработка взаимно-однозначного понимания цели работы между Заказчиком (преподавателем), в роли которого выступает руководитель работы, и Исполнителем (студентом). Результатом работы является Календарный план, в котором отражаются этапы работ и даты их выполнения (Приложение 1).

#### 4.2. Системный анализ

<span id="page-5-2"></span>Данный этап работы требует глубоко изучения предметной области, широкого обзора методов решения выбранной задачи, возможных средств реализации программы. На основе критического анализа изученной литературы и исследования существующего программного обеспечения уточняется постановка задачи, решаемой в рамках курсовой работы, конкретизируются требования к комплексу программ.

В процессе системного анализа формируются требования к программе (технические, функциональные, к организации данных, интерфейсу) и разрабатывается спецификация, в которой подробно описывается содержание программного продукта, включающее:

- назначение и выполняемые функции;
- входные и выходные данные;
- интерфейс с пользователем;
- предположения и допущения (например, ограничения на время работы программы) по отношению к программе;
- выявляемые ошибки и сообщения на них (в том числе некорректно заданные данные);
- особые ситуации, которые требуют специального рассмотрения.

Средства реализации программы существенно влияют на ее производительность. Задача данного этапа заключается в том, чтобы помочь студенту увидеть, что любую прикладную программу можно написать практически на любом языке программирования высокого уровня или с помощью средств программирования, включенных в системы управления базами данных, табличные процессоры и т.п. Студент должен продемонстрировать кругозор в данной области и убедительно показать, что поставленную в курсовой работе задачу (в рамках сформулированных ранее требований к комплексу программ) можно эффективно решить только с помощью конкретных средств программирования, проведя сравнительный анализ предпочтенного типа средств (например, языков объектно-ориентированного программирования).

Результаты этапа оформляются в виде отчета «Исследование предметной области и формирование требований к программе». При оформлении отчета рекомендуется использовать ГОСТ Р ИСО/МЭК 12207-2010 «Информационная технология. Системная и программная инженерия. Процессы жизненного цикла программных средств».

#### 4.3. Разработка технического задания

<span id="page-6-0"></span>Задачей этой части работы является привитие студенту навыков самостоятельного планирования своей деятельности, связанной с созданием, модернизацией или адаптацией программного продукта. Результат – Техническое задание, представляющее собой документ, в котором сформулированы основные цели работы, требования к программному продукту, определены этапы выполнения конкретной курсовой работы, предполагаемые результаты и даты окончания каждого этапа.

Техническое задание должно требовать обеспечения комплексного, системного решения поставленной залачи безотносительно к текушему уровню квалификации или навыков студента.

При разработке и оформлении Технического задания студенту рекомендуется руководствоваться ГОСТ 19.201-78 «Техническое задание. Требования к содержанию и оформлению» или ГОСТ 34.602-89 «Техническое задание на создание автоматизированной системы».

#### 4.4. Разработка проекта программ

<span id="page-7-0"></span>На этом этапе определяется модель жизненного цикла программы, разрабатывается архитектура, уточняются функции, строятся диаграммы UML, выбираются или разрабатываются алгоритмы, которые предполагаются к реализации, решаются вопросы, связанные с организацией данных и интерфейсом программы.

Первым шагом при разработке проекта программы является выделение объектов и классов, описание взаимодействия объектов, пакетов и применения, состояний и действий, прецедентов и др.

Описание алгоритмов состоит из двух частей. Первая часть - математический метод решения задачи, со ссылкой на источники, если алгоритм заимствован. Вторая - это собственно алгоритмизация (выполняется вербально или посредством блок-схемы).

Разработка интерфейса с пользователем представляет собой создание эскизов экранных форм, диалоговых окон, определения формулировок подсказок, сообщений об ошибках и т.п.

Этап завершается подготовкой документации, содержащей описание интерфейса пользователя, структуры программы, классов и объектов, диаграмм UML, блок схем, структур данных и т.п. При оформлении документации рекомендуется использовать ГОСТ Р ИСО/МЭК 12207-2010 «Информационная технология. Системная и программная инженерия. Процессы жизненного цикла программных средств».

Комплект проектных документов следует предварительно (в Техническом задании) согласовать с пользователем (руководителем курсовой работы).

#### 4.5. Разработка, отладка и тестирование программы

<span id="page-7-1"></span>Программа кодируется на выбранном языке программирования с учетом договоренностей о правилах использования версии языка (например, не использовать умолчания, ограничения на длину имен и т.п.) и правилах записи языковых конструкций. Программа должна быть самодокументирована, т.е. иметь все необходимые комментарии. Разработанный проект может быть реализован не полностью (по согласованию с руководителем), а доведен до уровня, который может быть выполнен в течение времени, отведенного на выполнение курсовой работы. В программу обязательно включаются средства обработки исключительных ситуаций, контекстные подсказки, «Неlp» и т.п.

Процесс тестирования комплекса программ включает:

- выбор метода тестирования адекватного программе;
- планирование тестирования в соответствии с выбранным методом с учетом ограниченных ресурсов испытаний;
- описание цепочек тестирования;
- разработку или моделирование наборов конкретных тестовых значений и соответствующих им эталонов;
- составление заданий на тестирование;
- реализацию процесса тестирования и получение результатов функционирования программы;
- сравнение результатов тестирования с эталонами и обнаружение отклонений:
- оценку полноты проведенного тестирования выбранным методом.

Результаты тестирования и отладки обобщаются и документируются, при этом рекомендуется руководствоваться ГОСТ Р ИСО/МЭК 12207-2010 «Информационная технология. Системная и программная инженерия. Процессы жизненного цикла программных средств».

Отлаженная и оттестированная программа демонстрируется руководителю. Этап завершается, если руководитель удовлетворен разработанным программным продуктом.

#### 4.6. Оценка качества программы

<span id="page-8-0"></span>При разработке информационных технологий значительная часть затрат приходится на создание визуальных моделей. Поэтому очень важно корректно и всесторонне оценить качество этих моделей, сопоставив качеству числовую оценку.

В процессе выполнения этапа студент должен оценить качество созданной программы, оценив связность и сцепление объектов, используя различные метрики программной инженерии и тестирования, и определить основные характеристики качества: производительность, качество, удельную стоимость, документированность.

Этап завершается детальным описанием процесса оценивания, которое рекомендуется оформлять в соответствии с ГОСТ Р ИСО/МЭК 9126-93 «Ин<span id="page-9-0"></span>формационная технология. Оценка программной продукции. Характеристики качества и руководства по их применению».

## **5. ОФОРМЛЕНИЕ КУРСОВОЙ РАБОТЫ**

Курсовая работа должна содержать систематизированные сведения о проведенной работе. Общими требованиями к тексту работы являются:

четкость и логическая последовательность изложения материала;

убедительная аргументация;

 краткость и точность формулировок, исключающих возможность неоднозначного толкования;

конкретность изложения результатов работы;

обоснованность выводов, рекомендаций и предложений;

 текст должен быть написан в соответствии с правилами русской грамматики;

 в тексте обязательно должны быть ссылки на рисунки, таблицы или формулы (если таковые имеются), на использованную литературу и приложения;

объем основного текста работы не должен превышать 35 страниц.

Текст должен быть пронумерован по центру внизу. Нумерация начинается с титульного листа. На титульном листе номер не ставится.

Необходимо избегать разнобоя в сокращениях в тексте, таблицах (например: г., гг., в., вв., млн, млрд, кВт·ч, м2, %, ст., п., ч., и др.). Буква «ё» при наборе не употребляется (за исключением случаев нарушения смысла слова)!

## **Общие требования**

В настоящих методических указаниях использованы рекомендации следующих стандартов:

– ГОСТ Р 1.5-2012. Стандартизация в РФ. Стандарты национальные. Правила построения, изложения, оформления и обозначения.

 ГОСТ 2.111-2013 Межгосударственный стандарт. Единая система конструкторской документации. Нормоконтроль.

 ГОСТ 7.32-2001 Межгосударственный стандарт. Система стандартов по информации, библиотечному и издательскому делу. Отчет о научноисследовательской работе. Структура и правила оформления.

– ГОСТ 2.105-95 Единая система конструкторской документации. Общие требования к текстовым документам.

 ГОСТ 7.1-2003 Межгосударственный стандарт. Система стандартов по информации, библиотечному и издательскому делу. Библиографическая запись. Библиографическое описание. Общие требования и правила составления.

Оформление рекомендуется производить с помощью компьютерной программы Microsoft Word с использованием непечатаемых символов (¶).

Работа должна быть отпечатана с использованием компьютера на одной стороне листа бумаги формата А4 (210х297). Текст следует набирать с соблюдением следующих параметров:

 Ориентация страницы: книжная (за исключением крупных таблиц и рисунков);

– Размеры полей на страницах: Верхнее – 2 см, Нижнее – 2,5 см., Левое – 2,5 см., Правое – 1,5 см., переплет сверху и слева – 0 см;

– Абзацы: выравнивание – по ширине, первая строка – 1,25 см.,

– Межстрочный интервал – одинарный, интервал перед и после – 0, расстановка переносов – автоматическая, принудительная расстановка переносов – в таблицах и некоторых сложных случаях;

 Параметры шрифта: Times New Roman, размер – 14 пт, для крупных таблиц установить 8, 10 или 12, масштаб –100%;

 Набор текста. Абзацы отделяются один от другого маркером конца абзаца, слова внутри абзаца разделяются одним пробелом, перед знаком препинания пробелы не ставятся, после знака препинания ставится один пробел;

 Нельзя: допускать 2 и более пробелов, делать абзацный отступ пробелами и табуляцией, допускать висячих строк (т.е. состояния, когда на последнюю строку абзаца переходит количество символов, меньше абзацного отступа). Для исправления висячих строк можно применить комбинацию клавиш Shift+Enter, чтобы перенести необходимое слово или несколько слов на другую строку.

 Выделение отдельных слов и тезисов. Нужно учесть, что использовать: курсивные, полужирные или прописные буквы, увеличения размера шрифта, подчеркивания, смещения – не допускается (кроме заголовков);

 Дефисы и тире. В работе должны ставиться дефисы (-) и соединительные тире (–) Ctrl+Num(-). Дефис никогда не отбивается пробелами: всетаки, финансово-экономический, компакт-диск. Тире, напротив, должно отбиваться пробелами с обеих сторон: «Счастье – это когда тебя понимают». Неразрывный пробел перед тире тем более уместен, что в середине предложения тире не должно переходить на следующую строку и начинать ее. Соединительное тире, или знак «минус», ставится обычно между цифрами для обозначения периода «от … до»: 1990–1996 гг., 8–10 км/ч, пять–шесть минут, и тоже не отбивается пробелами. Исключение составляет диапазон страниц в источнике списка литературы.

 Пробелы. Точка, запятая, а также двоеточие, точка с запятой, восклицательный и вопросительный знаки, знак процента, градуса, минуты, секунды не отбиваются от предшествующего слова или цифры. Знаки номера (№), параграфа (§) и слово «страница» (с.) отбиваются от идущей за ними цифры неразрывным пробелом.

 Кавычки и скобки. Они набираются вплотную к слову, без пробелов. При наборе необходимо использовать типографские кавычки – «елочки». Скобки ставятся точно так же, как и кавычки. Если скобка завершает предложение, точка ставится после нее. Если же точка необходима внутри скобки, то снаружи она уже не ставится.

 Нумерация страниц: страницы следует нумеровать арабскими цифрами, соблюдая сквозную нумерацию по всему тексту пояснительной записки. Шрифт Times New Roman, размер (кегль) – 12, расположение внизу страницы по центру, без абзацного отступа.

Номер страницы не ставится на титульном листе и содержании. Данные страницы учитываются в общей сквозной нумерации. Каждый лист работы должен быть заполнен текстом не менее 2/3 листа.

Перед первым приложением вставляется титульный лист, на котором прописными буквами посередине листа пишется слово ПРИЛОЖЕНИЯ без точки в конце, 14 размером шрифта, полужирным начертанием и выравнивается по центру без абзацного отступа. Номер на этом листе тоже не ставится. После этого листа идут все приложения по порядку их представления в документе.

## **Структурные элементы и их оформление**

 Титульный лист является первой страницей работы. Название работы пишется с прописной буквы без точки в конце, полужирным начертанием, 16 размером шрифта. Все остальные слова печатаются строчными буквами 16 размером шрифта. Слова в названии работы не переносятся. При необходимости название может быть разделено на две сроки.

 Содержание содержит наименование всех остальных структурных элементов с указанием номеров страниц: введение, названия глав и параграфов, заключение, список использованных источников, приложения.

 Введение. Слово «введение» пишется с прописной буквы без точки в конце, 16 размером шрифта, полужирным начертанием и выравнивается по центру без абзацного отступа. Текст введения отделяется от заголовка одной пустой строкой с одинарным междустрочным интервалом.

 Основная часть делится на главы и параграфы, которые следует нумеровать арабскими цифрами. Напр.: 1, 2, 3. Каждую главу начинают с новой страницы, параграфы могут располагаться друг за другом. Глава должна состоять как минимум из двух параграфов. Номер параграфа включает номер главы и порядковый номер параграфа, разделенные точкой. После номера главы, параграфа, ставится точка. Напр.: 1.1., 1.2., 2.1. В конце заголовка точка не ставится. Название глав пишется с прописной буквы без точки в конце, 16 размером шрифта, полужирным начертанием, выравнивают по центру без красной строки. Между названием главы и названием параграфа ставится одна пустая строка с одинарным междустрочным интервалом. Название параграфа оформляют с прописной буквы без точки в конце,

16 размером шрифта, полужирным начертанием и выравнивают по центру без красной строки. Заголовок параграфа отделяют от текста одной пустой строкой с одинарным междустрочным интервалом.

Если название главы/параграфа занимает 2 строки, в этом случае в заголовках применяется одинарный междустрочный интервал. При разделении заголовка на строки не допускается делать переносы в словах. В конце заголовка точка не ставится. Подчеркивание в заголовках недопустимо.

 Заключение. Слово «заключение» пишется с прописной буквы без точки в конце, 16 размером шрифта, полужирным начертанием и выравнивается по центру без абзацного отступа. Текст заключения отделяется от заголовка одной пустой строкой с одинарным междустрочным интервалом.

 Список использованных источников оформляется в соответствии с ГОСТ 7.1-2003 Библиографическая запись. Библиографическое описание.

Все структурные элементы электронного документа должны быть оформлены таким образом, чтобы Microsoft Word мог автоматически сформировать оглавление, а область навигации («Вид» – «Область навигации») показывала осмысленные данные, точно соответствующие структуре работы, без пропусков и лишних строк.

#### **Оформление списка использованных источников**

При цитировании, заимствовании материалов из других источников, при упоминании или анализе работ того или иного автора, необходимо делать ссылки на список используемых источников. В списке должны содержаться сведения об источниках, которые были использованы при написании работы. Сведения об источниках оформляется в соответствии с требованиями ГОСТ 7.1 – 2003 – Библиографическая запись. Библиографическое описание.

В случае необходимости можно излагать чужие мысли своими словами, но и в этом варианте необходимо делать ссылку на первоисточник.

В библиографии должно быть указано полное название акта, дата его принятия, номер, а также официальный печатный источник. Не допускается указывать в качестве источника справочные системы «Гарант», «Консультант Плюс» и др.

Сведения об источниках следует располагать в хронологическом порядке, нумеровать арабскими цифрами без точки и печатать с абзацного отступа.

Если при написании работы были использованы ресурсы сети интернет, их размещают с указанием авторов, адресов сайтов и дат обращения к документу.

В списке литературы используется сплошная сквозная нумерация для всех источников. При написании курсовой работы необходимо использовать не менее 10 источников.

Примеры оформления литературы, на книгу:

1. Цыганов В.В., Бородин В.А., Шишкин Г.Б. Интеллектуальное предприятие: механизмы овладения капиталом и властью. – М.: Университетская книга, 2004. – 770 с.

На статью из журнала:

2. Кузнецов Л.А. Системное представление финансово-хозяйственной деятельности предприятия // Проблемы управления. – 2003. – № 3. – С. 39-48.

3. Akers S.B. Binary decision diagrams // IEEE Trans. Computers. – 1978. –Vol. C-27, N 6. – P. 509-516..

На статью из сборника:

4. Абашкина Е.О. Рынок труда и уровень жизни населения России: нелинейные методы анализа и прогнозирования // Информация и экономика: теория, модели, технологии: Сб. науч. тр. – Барнаул, 2002. – С. 80-111.

На доклад из сборника трудов конференции:

5. Hu B., Mann G., Gosine R. How to evaluate fuzzy PID controllers without using process information // Proc. of the 14-th World Congress IFAC. – Beijing, 1999. – P. 177-182.

6. Нижегородцев Р.М. Импульсное моделирование миграционных процессов // Проблемы управления безопасностью сложных систем: Материалы IX междунар. конф. – М., 2001. – С. 150-155

На автореферат диссертации:

7. Венков А.Г. Построение и идентификация нечетких математических моделей технологических процессов в условиях неопределенности: Автореф... дис. канд. техн. наук. – Липецк: ЛГТУ, 2002. – 20 с.

На книгу под редакцией:

8. Справочник по теории автоматического управления / Под ред. А.А. Красовского. – М.: Наука, 1987. – 712 с.

На статью:

9. Специальная теория систем / А.С. Малкин, С.А. Палкин, М.А. Чалкин, З.Я. Залкинд // Проблемы науки и техники. – 2005. – Т. 1, № 3. – С. 31- 42.

#### **Оформление таблиц**

Цифровой материал, как правило, оформляется в виде таблиц. Название таблицы должно отражать ее содержание, быть точным и кратким. Название таблицы следует помещать над таблицей, с выравниванием по ширине, без абзацного отступа. В названии таблицы пишется слово «Таблица» и ее порядковый номер (без знака №, арабскими цифрами), тире, название. Точка в конце не ставится. Если таблице присутствуют показатели, выраженные в одинаковых единицах измерения, тогда единицу измерения указывают в названии таблицы через запятую. Таблицу с названием от основного текста следует отделять пустой строкой с одинарным междустрочным интервалом сверху и снизу.

Таблицу следует выравнивать по ширине листа. Названия столбцов выравниваются по центру, наименования строк - по левому краю. Числовые значения выравниваются по центру. Таблицу следует располагать в работе непосредственно после текста, в котором она упоминается впервые, или на следующей странице.

На все таблицы в тексте работы должны быть ссылки. При ссылке на таблицу следует писать слово «таблица» с указанием ее номера.

Таблицу с большим количеством строк допускается переносить на другую страницу. При переносе части таблицы на другой лист название помещают только над первой частью таблицы, все столбцы нумеруются, а на другом листе перед продолжением непосредственно самой таблицы пишется надпись «Продолжение таблицы» или «Окончание таблицы» с указанием ее номера, которая выравнивается по правому краю, например: «Продолжение таблицы 1». Первой строкой в продолжение таблицы размещается строка с номерами ее столбцов.

Над продолжением таблицы на новой странице помещается заголовок типа «Продолжение таблицы 2» (если таблица здесь не оканчивается) или «Окончание таблицы 2» (если таблица здесь завершается). Ставить в заголовке слово «Таблица» без номера не следует. Если таблица единственная, ее не нумеруют. Заполненные данные нужно выравнивать вертикально по центру всегда (таблица 2). Горизонтально можно выравнивать по ширине, по левому краю, по центру - в зависимости от типа данных в ячейках (цифровые значения лучше по центру, текст по левому краю или по ширине).

При переносе части таблицы название помещают только над первой частью таблицы, нижнюю горизонтальную черту, ограничивающую таблицу, не проводят.

При большом количестве столбцов допускается располагать таблицу на отдельном листе альбомного формата, заголовком к переплету. В этом случае номер страницы ставится слева, а следующий за таблицей текст вывода или пояснения начинают с новой страницы книжной ориентации.

Таблицы, за исключением таблиц приложений, следует нумеровать арабскими цифрами сквозной нумерацией.

#### **Оформление иллюстраций**

В работе иллюстрации могут быть представлены в виде схем, диаграмм, графиков и т.д. Допускается цветное оформление. Иллюстрации должны быть расположены по тексту. Иллюстрации нумеруются арабскими цифрами,

сквозной нумерацией и должны иметь название. Кроме того, они могут содержать и поясняющие данные (подрисуночный текст). Слово «Рисунок» и название помещают после пояснительных данных и располагают следующим образом: Рисунок 1 – Диаграмма последовательностей. Иллюстрацию и ее тематическое название располагают по центру без красной строки.

Оформляется подпись основным шрифтом. После подписи рисунка пропускается 1 строка. Пример оформления для изображения травы в саду (рисунок 2).

Не допускается вставка сканированных рисунков. Текст от названия рисунка отделяется одной пустой строкой с одинарным междустрочным интервалом. При ссылке на иллюстрации следует писать «... в соответствии с рисунком 2».

#### **Оформление формул**

Формулы следует располагать по центру без абзацного отступа. Все формулы, если их в текстовом документе более одной, нумеруются арабскими цифрами в пределах текстового документа сквозной нумерацией. Номер указывается с правой стороны листа на уровне формулы в круглых скобках.

Уравнения и формулы следует выделять из текста в отдельную строку. Выше и ниже каждой формулы или уравнения должно быть оставлено по одной свободной строке.

Если уравнение не умещается в одну строку, то оно должно быть перенесено после знака равенства или после знаков плюс, минус, умножения, деления или других математических знаков, причем знак в начале следующей строки повторяют.

Пояснение значений символов и числовых коэффициентов (экспликацию) следует приводить непосредственно под формулой в той же последовательности, в которой они даны в формуле. Пояснение каждого символа приводят с новой строки, первую строку пояснения начинают со слова «где» без двоеточия после него и без абзацного отступа.

Ссылки в тексте на порядковые номера формул дают в скобках.

Формулы помещаются в тексте после абзацев, содержащих ссылки на них. Ссылка на таблицу обязательна в пределах данного параграфа или раздела, т.е. до следующего заголовка.

Формула включается в предложение как его равноправный элемент. Поэтому в конце формул и в тексте перед ними знаки препинания ставят по правилам пунктуации.

16

#### **Оформление списков**

При перечислении каких-либо действий, предметов, факторов, документов и др. возможно использование списков. Список - это последовательность абзацев, в начало которых добавлен либо его порядковый номер, либо маркер. В первом случае список называется нумерованный, во втором - маркированный. Абзацы, входящие в список, называются элементами списка.

Списки вставляются в текст как отдельные абзацы. Строки перед и после списка не пропускаются. Если элементы списка начинаются с большой буквы, то заканчивается каждый элемент списка точкой, если с прописной буквы, то точкой с запятой.

Маркер следует располагать на расстоянии 1,25 пт. от границы текста. Элементы списка должны отступать от маркера на 0,75 пт. Если элемент списка занимает более 1 строки, то вторая и последующие строки выравниваются по ширине листа с одинарным междустрочным интервалом без отступа от границы текста.

Нумерованный список выбирается в том случае, если важна последовательность представления данных. Номер следует располагать на расстоянии 1,25 пт. от границы текста. Элементы списка должны отступать от номера на 0,75 пт. Если элемент списка занимает более 1 строки, то вторая и последующие строки выравниваются по ширине листа с полуторным междустрочным интервалом без отступа от границы текста.

#### **Оформление приложений**

Приложения помещают после списка литературы в порядке их упоминания в тексте.

В тексте работы на все приложения должны быть даны ссылки. Каждое приложение следует начинать с новой страницы с указанием наверху справа страницы слова «Приложение» и его порядного номера (без знаков препинания и №, арабскими цифрами). Приложение должно иметь заголовок, который записывают с прописной буквы отдельной строкой по центру без абзацного отступа, размером шрифта 14 пт с полужирным начертанием.

Если в документе одно приложение, оно обозначается «Приложение» и не нумеруется. Приложения должны иметь общую с остальной частью документа сквозную нумерацию страниц. Иллюстрации каждого приложения обозначают отдельной нумерацией арабскими цифрами с добавлением перед цифрой номера приложения. Например, «Рисунок 1.3».

## **6. ЗАЩИТА КУРСОВОЙ РАБОТЫ**

<span id="page-17-0"></span>Оформленная курсовая работа (предполагается, что программа завершена и принята руководителем) сдается преподавателю на проверку за две недели до ее защиты. В этот период работа может быть возвращена студенту на доработку, если ее содержание или оформление не соответствует требованиям, предъявляемым к курсовой работе.

После того, как работа принята руководителем, проводится ее публичная защита, на которую приглашаются студенты, преподаватели и другие заинтересованные лица. Студенту предоставляется 5 минут на изложение сути своей работы и 5 минут для ответов на вопросы.

## **7. ОЦЕНКА КУРСОВОЙ РАБОТЫ**

<span id="page-17-1"></span>Оценка работы (в баллах) представляет собой среднее из двух составляющих: выполнение и защита. При выставлении оценки за выполнение учитывается содержание и уровень выполнения практического проекта (разработки программы) и оформление текста. Оценка защиты включает оценки за представление разработанной программы и ее кода, текста работы, презентации, доклада и ответов на вопросы. Оценка выполнения работы может на одном из перечисленных далее уровней.

Минимальный уровень (41 – 70 баллов): выполнена постановка задачи на разработку программы или технологии, утверждено техническое задание (по обеспечению комплексного, системного решения поставленной задачи), проведено проектирование архитектуры и интерфейса, разработана база данных, разработана программная система, показывающая приемлемый уровень требуемой функциональности (не менее 50% требуемых функций). Студент уверенно ориентируется в содержании работы и коде программы. Для теоретико-практической работы: проведен тщательный анализ проблемы и исторический обзор существовавших решений, описаны актуальные технологии и программы, решающие заданную проблему, проведена установка, настройка рассматриваемого программного обеспечения, проанализирована технология решения проблемы с помощью него.

Базовый уровень (71 – 90 баллов): реализован минимальный уровень и разработана программная система, показывающая достаточный уровень требуемой функциональности (не менее 70% требуемых функций), разработан план и проведено тестирование системы), студент уверенно ориентируется в содержании работы и коде программы. Разработанная система в целом удовлетворяет техническому заданию.

Продвинутый уровень (91 – 100 баллов): реализован базовый уровень. Студент отлично ориентируется в коде программы. Разработанная система полностью удовлетворяет техническому заданию. База данных подключена к системе и наполнена требуемыми для тестирования данными. Все необходимые объекты базы данных созданы и правильно функционируют. Интерфейс обеспечивает удобную и безошибочную работу с системой. Подготовлена документация администратора и пользователя системы.

# <span id="page-18-0"></span>**8. ПРИМЕРНЫЙ ГРАФИК ВЫПОЛНЕНИЯ КУРСОВОЙ РАБОТЫ**

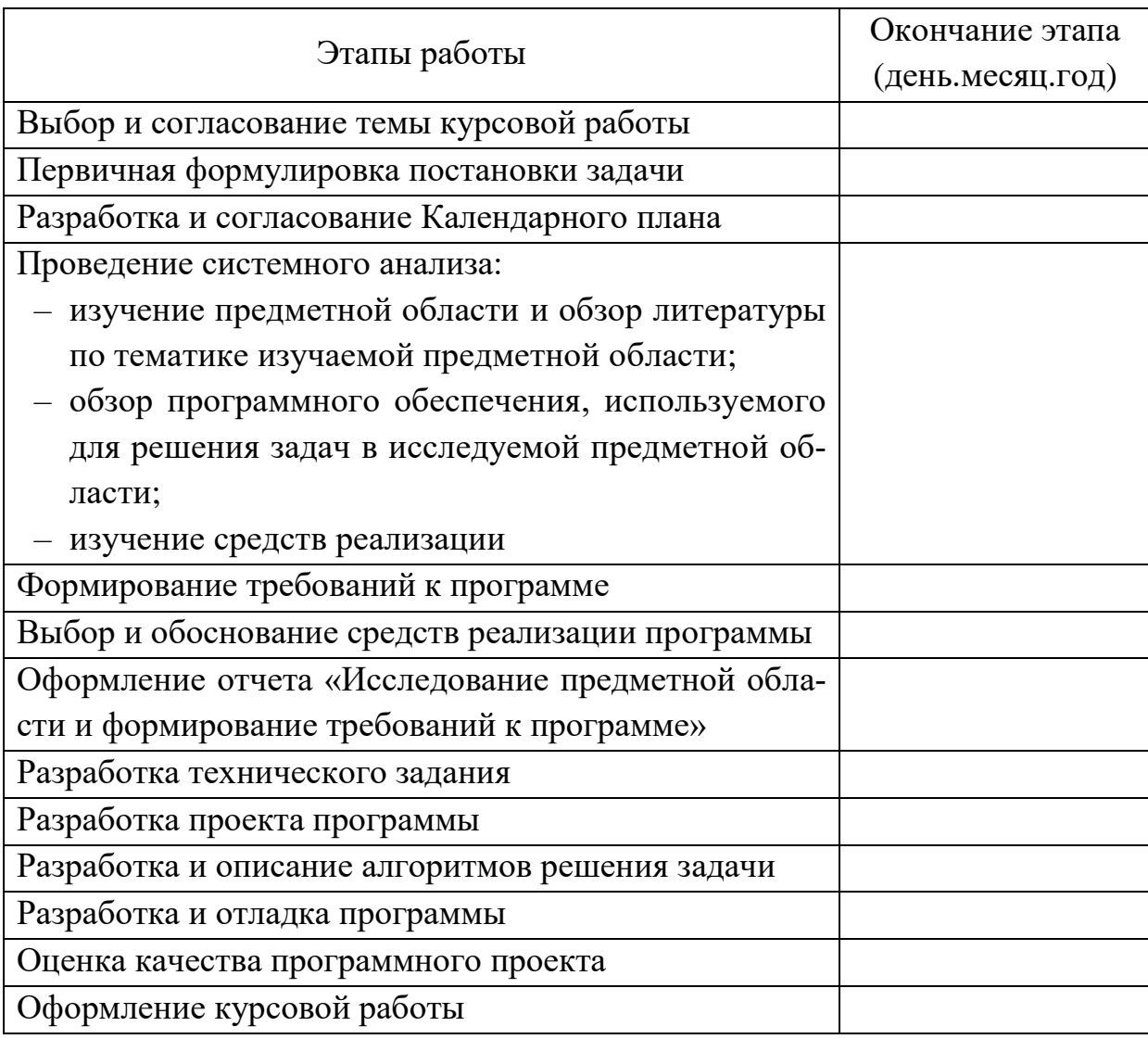

# **9. СПИСОК РЕКОМЕНДУЕМОЙ ЛИТЕРАТУРЫ**

- <span id="page-18-1"></span>1. Microsoft Corporation. Принципы проектирования и разработки программного обеспечения. Учеб. курс MCSD. М.: Изд.-торг. дом «Русская редакция», 2000.
- 2. А. И. Миков, Е.Б. Замятина. / Распределенные системы и алгоритмы./ А.И. Миков, Е.Б. Замятина. – Интуит, 2008. – 204 с.
- 3. Агуров П. В. C#. Разработка компонентов в MC Visual studio 2005/2008 / Агуров П. В. – СПб.:БХВ-Петербург, 2008. – 479 с.
- 4. Агуров П. В. C#. Сборник рецептов / Агуров П. В. СПб.:БХВ-Петербург,  $2007. - 412c.$
- 5. Артамонов И.В. Разработка распределенных сервисно-ориентированных программных средств / И.В. Артамонов – Иркутск: Изд-во БГУЭП, 2012. – 130 с.
- 6. Бартеньев О.В. 1С:Предприятие 8.0: опыты программирования. / Бартеньев О.В. – М.:Диалог-МИФИ, 2004. – 389с.
- 7. Будилов В. Интернет-программирование на Java. / Будилов В. БХВ-Петербург, 2003. – 704 с.
- 8. Буч Г. Объектно-ориентированный анализ и проектирование с примерами приложений на С++ / Г. Буч. – М.: "Издательство Бином", СПб.: "Невский диалект", 2000.
- 9. Вахтуров В. В. Java Script. Освой на примерах. / Вахтуров В. В. СПб.:БХВ-Петербург, 2007. – 388 с.
- 10.Гагарина Л.Г. Технология разработки программного обеспечения: учебное пособие / Л.Г. Гагарина, Е.В. Кокорева, Б.Д. Виснадул. – М.: ИД «ФОРУМ»: ИНФРА-М, 2009.
- 11.ГОСТ Р ИСО/МЭК 12207-2010 Информационная технология. Системная и программная инженерия. Процессы жизненного цикла программных средств. Издание официальное.
- 12.ГОСТ Р ИСО/МЭК 9126-93. Информационная технология. Оценка программной продукции. Характеристики качества и руководства по их применению. Издание официальное.
- 13.ГОСТ 19.201-78 «Техническое задание. Требования к содержанию и оформлению». – М.: Издательство стандартов, 1989.
- 14.ГОСТ 34.602-89 «Техническое задание на создание автоматизированной системы». – М.: Издательство стандартов, 1989.
- 15.ГОСТ 34.602-89. Информационная технология. Комплекс стандартов на автоматизированные системы. Техническое задание на создание автоматизированной системы. – М.: Издательство стандартов, 1989.
- 16.Грин Дж. Изучаем C# / Дж. Грин, Э. Стиллмен. СПб.: «Питер», 2012.
- 17.Дейтел Ч. C# / Дейтел Ч., Дейтел П., Листфилд Дж. и др. СПб.:БХВ-Петербург, 2006. – 1056с.
- 18.Катаев М.Ю. Объектно-ориентированное программирование: Учебное пособие. – Томск: Томский межвузовский центр дистанционного образования,  $2000 = 145$  c.
- 19.Коггзолл Д.PHP 5. Полное руководство / Коггзолл Д. М.:Вильямс, 2006. 749 с.
- 20.Кристиансен Т. Perl. Сборник рецептов для профессионалов / Кристиансен Т. – СПб.: Питер, 2004. – 928 с.
- 21.Крэг Ларман. Применение UML и шаблонов проектирования. М. Издательский дом "Вильямс", 2004. – 624 с.
- 22.Матросов А. В. Perl. программирование на языке высокого уровня / Матросов А. В. – СПб.:Питер, 2003. – 603с.
- 23.Мухортов В.В.. Объектно-ориентированное программирование, анализ и дизайн. Методическое пособие [электронный ресурс] / В. Мухортов, В.Ю. Рылов – режим доступа: http://ccfit.nsu.ru/~rylov/OOP&OOD.PDF
- 24.Петцольд Ч. Программирование для Microsoft Windows на С#. Пер.с англ.— М.:Издательско-торговый дом «Русская Редакция»,2002. – 576с.
- 25.Прохоренок Н. HTML, JavaScript, PHP и MySQl. Джентельменский набор Web-мастера / Прохоренок Н. – СПб.:БХВ-Петербург, 2009. – 840 с.
- 26.Путилин А. Б., Юрагов Е. А. Компонентное моделирование и программирование на языке UML. – М.: НТ Пресс, 2005.-662 с.
- 27.Р. Лафоре. Объектно-ориентированное программирование в C++ / Р. Лафоре. – СПб. Питер», 2004. – 923 с.
- 28.Салли Шлеер. Объектно-ориентированный анализ: моделирование мира в состояниях. – М. Диалектика, 1993. – 240 с.
- 29.Скотт К. Кёрк. Java для студента / Скотт К. Кёрк. СПб.:БХВ-Петербург,  $2007. - 446c.$
- 30.Сорокин А.В. Программирование в 1С Предприятие 8.0 / Сорокин А.В. Москва:ДМК Пресс, 2009. – 274 с.
- 31.Уотсон К. и др. Visual C# 2008: базовый курс. Пер. с англ./ Уотсон К. и др. М.: ООО "И.Д.Вильямс", 2009. – 1216 с.
- 32. Фаронов В. Программирование на языке С # / Фаронов В. СПб.: Питер,  $2007. - 240$  c.
- 33.Фленов М. Программирование на C++ глазами хакера / Фленов М. СПб.:БХВ-Петербург, 2009. – 350 с.
- 34.Харрингтон Д. Д. PHP. Трюки. / Харрингтон Д. Д. СПб.:Питер, 2008. 448 с.
- 35.Хедингтон М.У. Программирование на С++ / Хедингтон М.У. Москва:ДМК Пресс, 2007. – 673с.
- 36.Шапошников И. Интернет программирование. Практическое руководство / Шапошников И. – СПб.: БХВ-Санкт-Петербург, 2000. – 415с.
- 37.Шеферд Д. Программирование на Microsoft Visual С++. NET / Шеферд Д. СПб.:Питер, 2007. – 893с.
- 38.Шилдт Герберт. C# 4.0: полное руководство. М.: ООО "И.Д.Вильямс",  $2011. - 1056$  c.
- 39.Э. Гамма. Приемы объектно-ориентированного проектирования. Паттерны проектирования. – СПб. «Питер», 2010. – 366 с.
- 40.Э. Таненбаум, М. ван Стеен. Распределенные системы. Принципы и парадигмы. / Э. Таненбаум, М. ван Стеен. – СПб.: Питер, 2003. – 415с.
- 41.HTML5. Основы клиентской разработки. [электронный ресурс] // режим доступа: http://www.intuit.ru/studies/courses/3734/976/info
- 42.Web-технологии [электронный ресурс] / режим доступа: http://www.intuit.ru/studies/courses/485/341/info
- 43.Введение в HTML5 [электронный ресурс] / режим доступа: http://www.intuit.ru/studies/courses/679/535/info
- 44.Введение в UML [электронный ресурс] / режим доступа: http://www.intuit.ru/studies/courses/1007/229/info
- 45.Введение в разработку приложений для ОС Android [электронный ресурс] / режим доступа: http://www.intuit.ru/studies/courses/12643/1191/info
- 46.Введение в разработку приложений для смартфонов на ОС Android [электронный ресурс] / режим доступа: http://www.intuit.ru/studies/courses/4462/988/info
- 47. Введение в языки программирования С и  $C_{++}$  [электронный ресурс] / режим доступа: http://www.intuit.ru/studies/courses/1039/231/info
- 48.Верификация программного обеспечения [электронный ресурс] / режим доступа: http://www.intuit.ru/studies/courses/1040/209/info
- 49.Инструменты, алгоритмы и структуры данных [электронный ресурс] / режим доступа: http://www.intuit.ru/studies/courses/683/539/info
- 50.Компонентный подход в программировании [электронный ресурс] / режим доступа: http://www.intuit.ru/studies/courses/64/64/info
- 51.Методы и средства инженерии программного обеспечения [электронный ресурс] / режим доступа: http://www.intuit.ru/studies/courses/2190/237/info
- 52.Нотация и семантика языка UML [электронный ресурс] / режим доступа: http://www.intuit.ru/studies/courses/32/32/info
- 53.Объектно-ориентированное программирование и программная инженерия [электронный ресурс] / режим доступа: http://www.intuit.ru/studies/courses/2309/609/info
- 54.Основы офисного программирования и документы Word [электронный ресурс] / режим доступа: http://www.intuit.ru/studies/courses/2251/113/info
- 55.Основы программирования на C# [электронный ресурс] / режим доступа: http://www.intuit.ru/studies/courses/2247/18/info
- 56.Основы тестирования программного обеспечения [электронный ресурс] / режим доступа: http://www.intuit.ru/studies/courses/48/48/info
- 57.Пользовательский интерфейс приложений для Windows 8, созданных с использованием HTML, CSS и JavaScript [электронный ресурс] / режим доступа: http://www.intuit.ru/studies/courses/10556/1094/info
- 58.Практикум прикладного программирования на C# в среде VS.NET 2008 [электронный ресурс] / режим доступа: http://www.intuit.ru/studies/courses/596/452/info
- 59.Программирование на языке C++ [электронный ресурс] / режим доступа: http://www.intuit.ru/studies/courses/626/482/info
- 60.Программная логика приложений для Windows 8 и их взаимодействие с системой [электронный ресурс] / режим доступа: http://www.intuit.ru/studies/courses/10755/1114/info
- 61.Разработка прикладных решений для платформы "1С:Предприятие 8.1" [электронный ресурс] / режим доступа: http://www.intuit.ru/studies/courses/692/548/info
- 62.Разработка прикладных решений для платформы 1С:Предприятие 8.2 в режиме "Управляемое приложение" [электронный ресурс] / режим доступа: http://www.intuit.ru/studies/courses/2321/621/info
- 63.Распределенные системы и алгоритмы [электронный ресурс] / режим доступа: http://www.intuit.ru/studies/courses/1146/238/info
- 64.Регулярные выражения Perl и их применение [электронный ресурс] / режим доступа: http://www.intuit.ru/studies/courses/1148/187/info
- 65.Технологии и средства разработки корпоративных систем [электронный ресурс] / режим доступа: http://www.intuit.ru/studies/courses/530/386/info
- 66.Технологии командной разработки программного обеспечения информационных систем [электронный ресурс] / режим доступа: http://www.intuit.ru/studies/courses/4806/1054/info
- 67.Язык программирования C++ для профессионалов [электронный ресурс] / режим доступа: http://www.intuit.ru/studies/courses/98/98/info
- 68.Язык программирования Java и среда NetBeans [электронный ресурс] / режим доступа: http://www.intuit.ru/studies/courses/569/425/info
- 69.Язык программирования Python [электронный ресурс] / режим доступа: http://www.intuit.ru/studies/courses/49/49/info

# <span id="page-23-0"></span>**ПРИЛОЖЕНИЕ 1. БЛАНК КАЛЕНДАРНОГО ПЛАНА** КАЛЕНДАРНЫЙ ПЛАН

Исполнитель работ *Фамилия Имя Отчество, группа*

Тема работы *«Название курсовой работы»*

Заказчик (руководитель работы) *должность, Фамилия Имя Отчество*

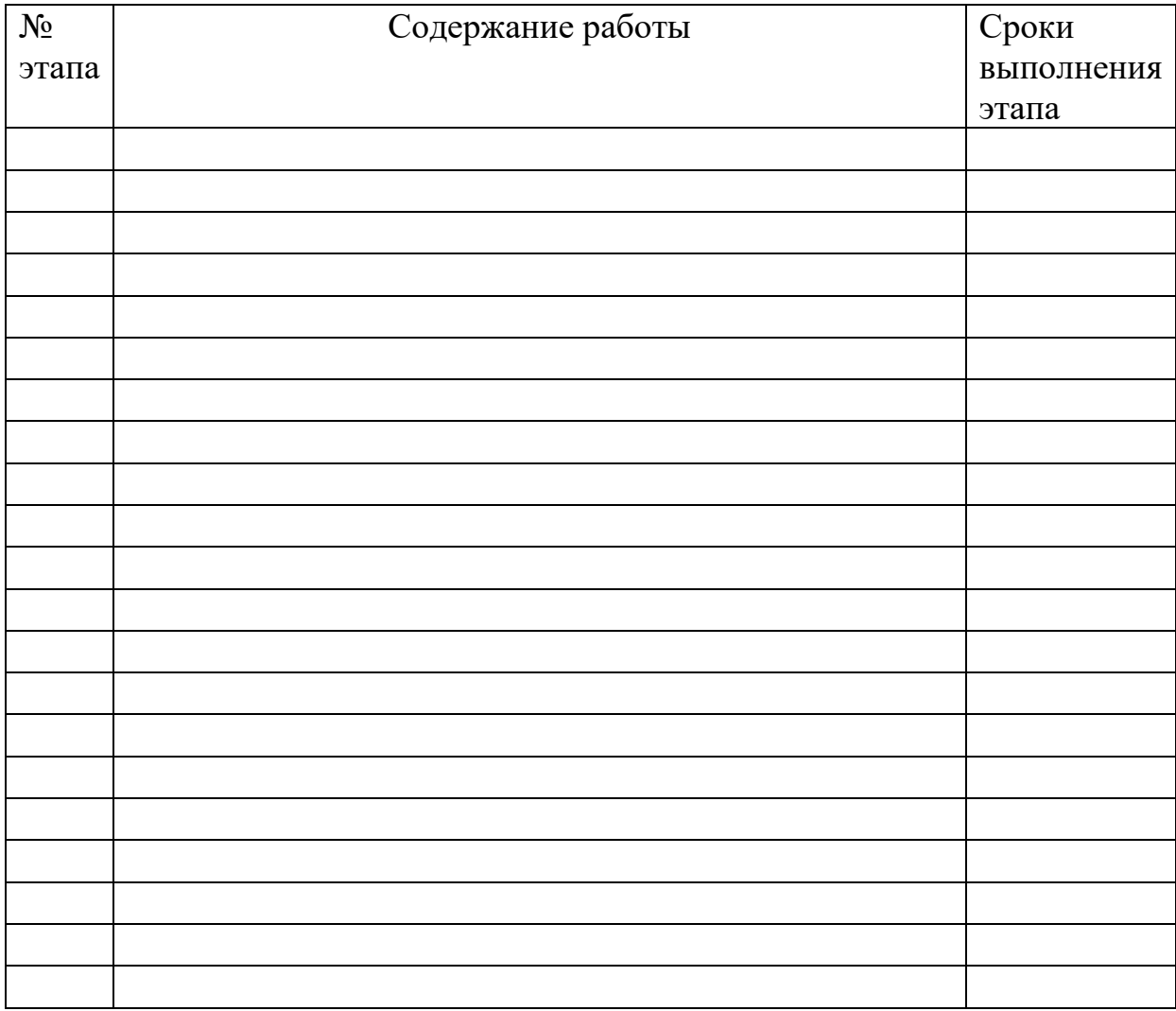

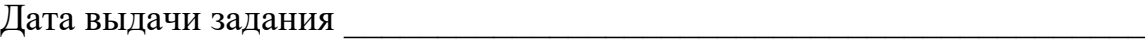

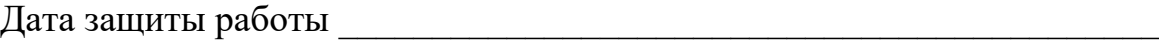

Исполнитель Руководитель

# <span id="page-24-0"></span>**ПРИЛОЖЕНИЕ 2. ОБРАЗЕЦ ТИТУЛЬНОГО ЛИСТА КУРСОВОЙ РАБОТЫ**

Министерство науки и высшего образования Российской Федерации ФГБОУ ВО «БАЙКАЛЬСКИЙ ГОСУДАРСТВЕННЫЙ УНИВЕРСИТЕТ» Кафедра информатики и кибернетики

> **Междисциплинарная курсовая работа «Разработка программ»**

# *НАЗВАНИЕ ТЕМЫ*

Автор: фамилия, имя, отчество, группа

Руководитель: должность, звание, фамилия, инициалы

Иркутск год

# **Разработка программ**

Методические указания по выполнению междисциплинарной курсовой работы для студентов бакалавриата направления 09.03.03 Прикладная информатика профиля «Информационные системы и технологии в управлении»

Составители: Ведерникова Татьяна Ивановна, Артамонов Иван Васильевич